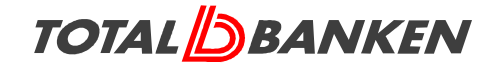

**Insideres handler** 

Fondsbørsmeddelelse nr. 20/2012 Offentliggjort den 29.11.2012 kl. 17.50 Hjemsted: Assens Kommune

Indberetning i henhold til Værdipapirhandelslovens § 28 a.

I henhold til Værdipapirhandelslovens § 28 a skal Totalbanken indberette oplysninger om ledende medarbejderes og disses nærtståendes transaktioner med Totalbankens aktier eller andre værdipapirer, der er værdimæssigt tilknyttet aktien.

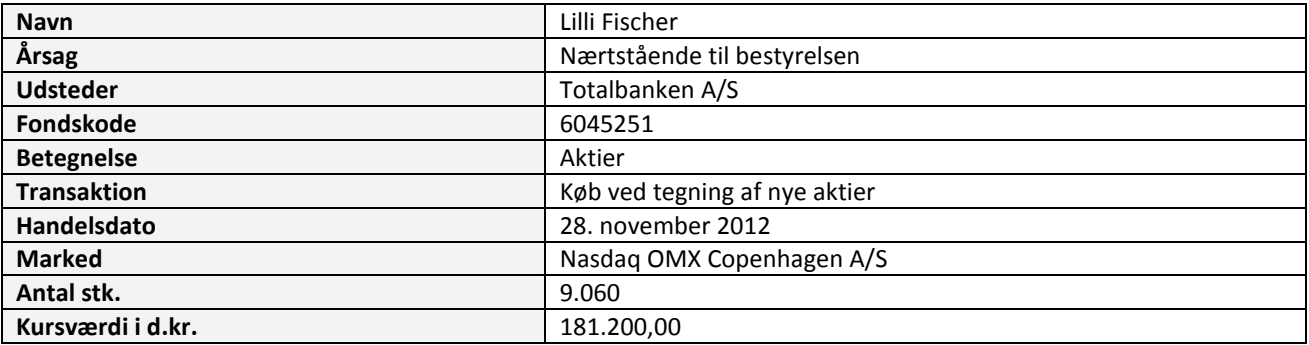

Spørgsmål til selskabsmeddelelsen kan rettes til bankdirektør Ivan Sløk på telefon 63 45 71 75.

Aarup, den 29. november 2012.

## **TOTALBANKEN A/S**

Ivan Sløk Bankdirektør